## **Tri Auto ZX2 Rekommenderade inställningar**

Var noga med att läsa medföljande bruksanvisning innan du använder Tri Auto ZX2. \* Dessa procedurer är baserade på standardinställningar. När du ändrar standardinställningarna, se till att inställningarna är som förväntat innan användning. \* Använd filerna mycket försiktigt och följ alltid rekommendationerna från tillverkaren av varje fil i händelse av avikelser i inställningarna.

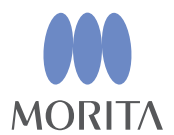

Tri Auto ZX2 är en endodontisk motor som kan upprätta apikal öppenhet (förhandling), en glidbana och utföra kanalformning när EMR (Apex-position) -funktionen används. Driftläge, filens rotationshastighet och vridmomentvärden ställs inledningsvis in i varje minne.

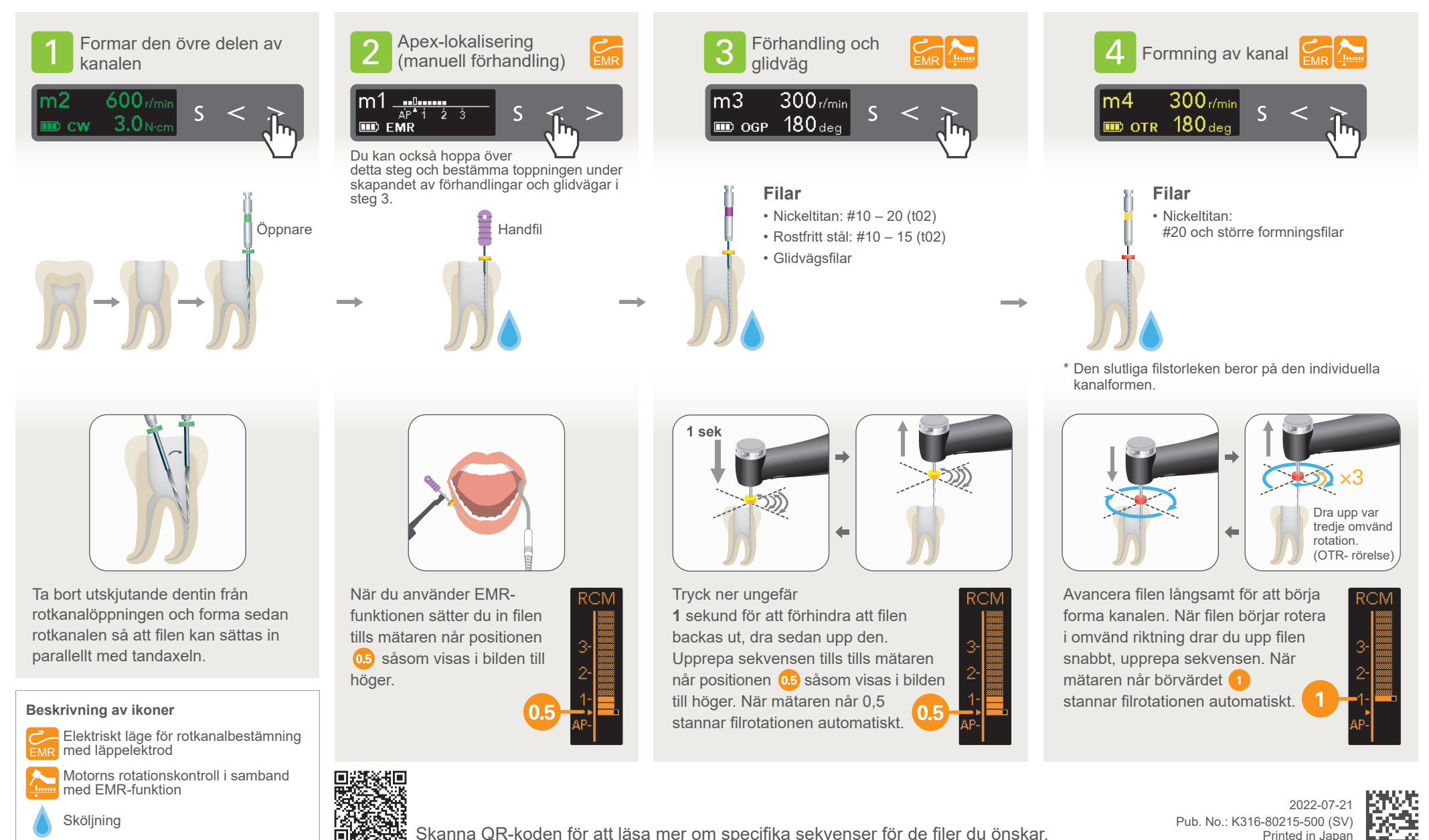

## **Standardinställningar**

Nästan alla kanaler kan behandlas med minnena från m1 till m4.

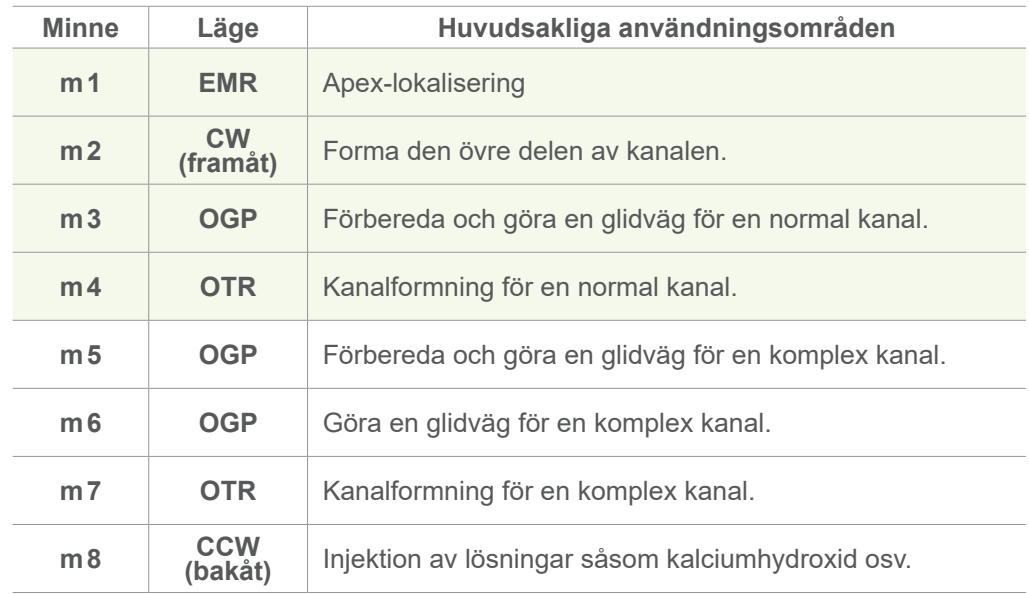

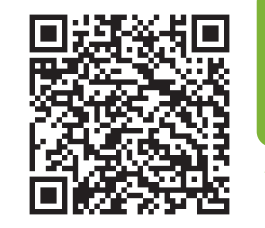

**Skanna QR-koden för att läsa mer om specifika sekvenser för de filer du önskar.**

Varumärken och registrerade varumärken:

Alla företag, produkter, tjänster etc. som nämns i denna bruksanvisning är antingen varumärken eller registrerade varumärken som tillhör respektive företag. © 2022 J. MORITA MFG. CORP.